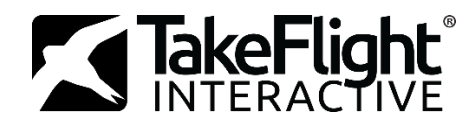

# **TakeFlight Academy – Installation Checklists**

## **TakeFlight Academy - Microsoft Flight Simulator Installation Checklists**

#### **Before Installation Checklist**

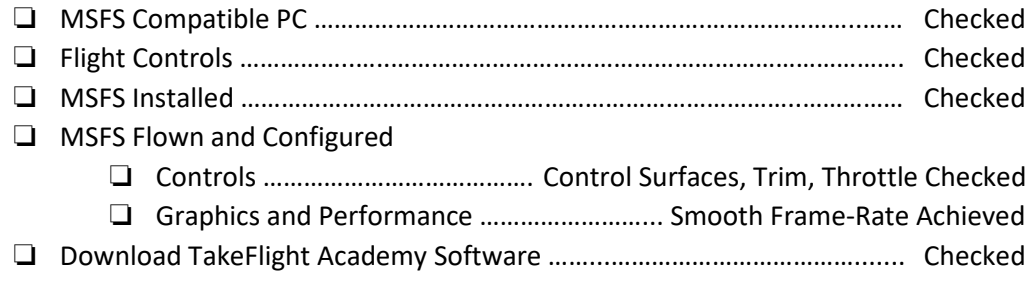

#### **Install TakeFlight Academy**

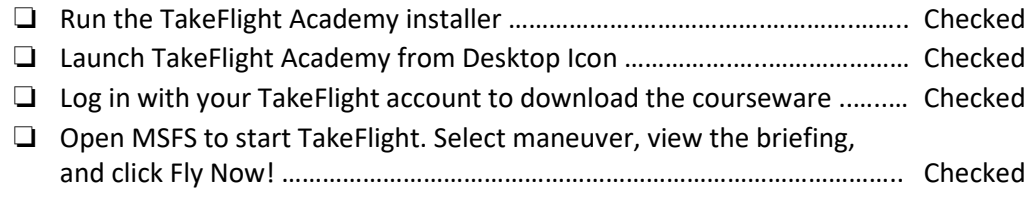

## **TakeFlight Academy - X-Plane 11/12 Installation Checklists**

#### **Before Installation Checklist**

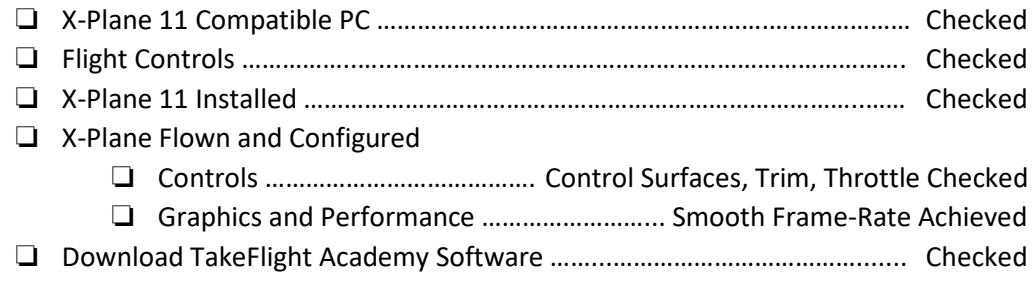

#### **Install TakeFlight Academy**

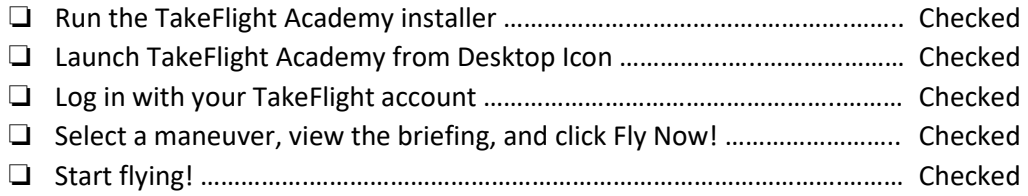

## **TakeFlight Academy – P3D Installation Checklists**

#### **Before Installation Checklist**

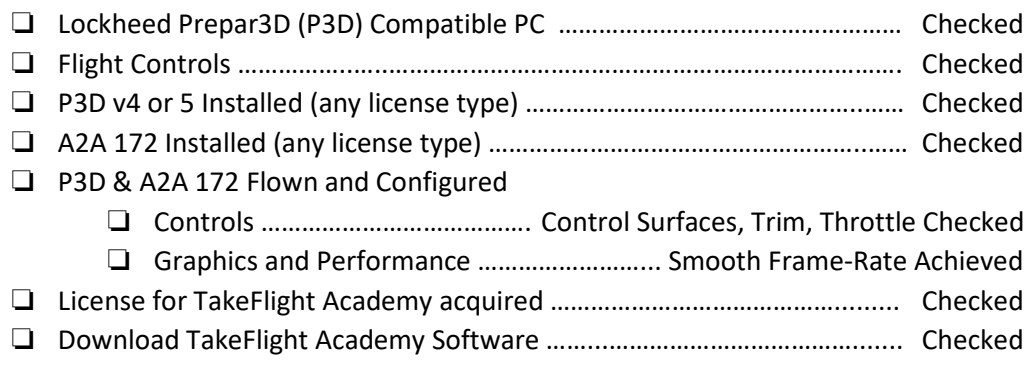

### **Installation & Launch Checklist**

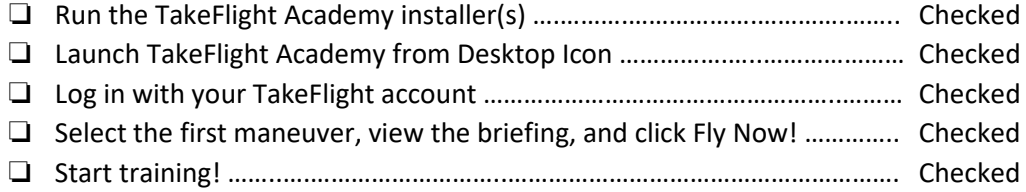